## **Product requirements**

You can easily and quickly install SQL Traffic Accelerator on any computer that meets or exceeds the following hardware, software, and permissions requirements. Consider the following requirements when installing SQL Traffic Accelerator in a typical environment.

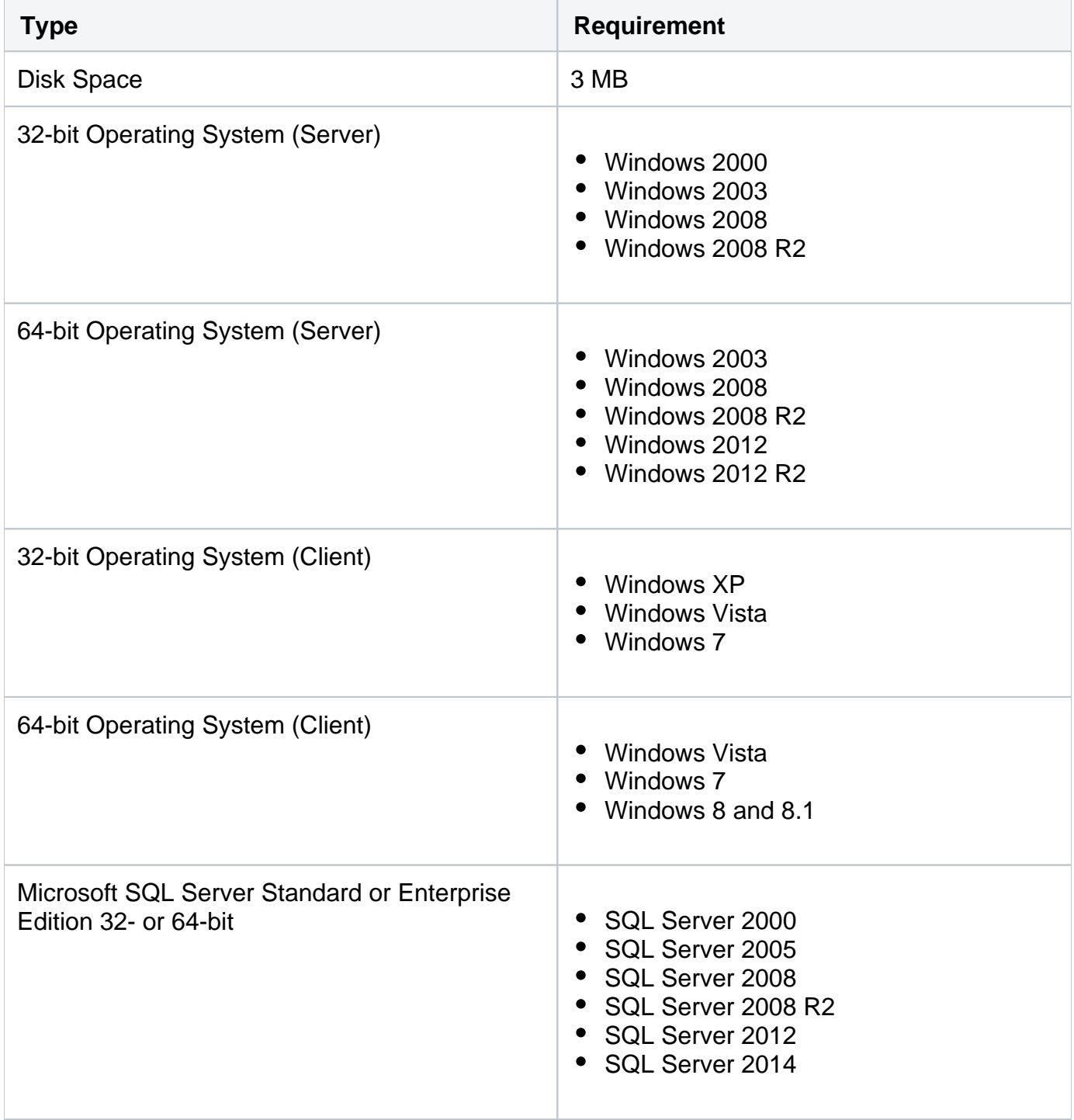

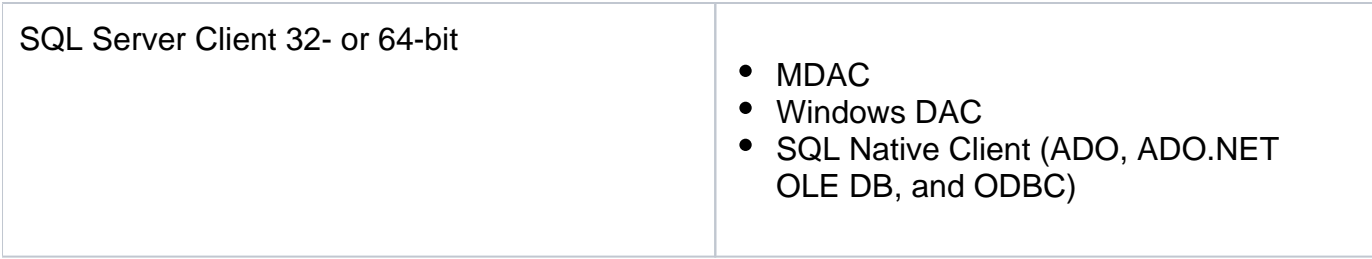

SQL Traffic Accelerator permission requirements

To install SQL Traffic Accelerator, you must have administrative privileges on the target computer. If you receive an access error, check whether your currently logged on Windows account includes administrator privileges.

[Need more help? Search the Idera Customer Support Portal](http://www.idera.com/support/ServiceFrame.aspx)

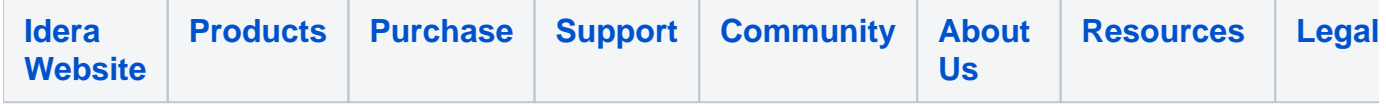